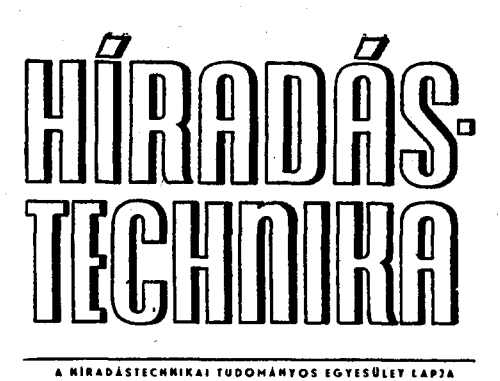

**D R . GEFFERT H LÁSZL Ó —SIERANSK I MARÉ K Budapesti Műszaki Egyetem Híradástechnikai Elektronika Intézet** 

# **Számítógép programok nagyváltozású érzékenység meghatározására**

*ETO [S19.es :](http://S19.es)621.3.089.52* 

A differenciális érzékenység számításánál feltételezzük, hogy az áramköri paraméterek értéke csak infinitezimálisan kicsit változik meg. Ily módon a differenciális érzékenység értéke adott frekvencián csak az áramkör felépítésétől, a paraméterek névleges értékétől függ. Ha az áramköri paraméter értéke nagyot változik) akkor a differenciális érzékenység számítási módszerek nem alkalmazhatók. Az áramköri paraméterek nagy megváltozásával több helyen is találkozhatunk: a minél olcsóbb áramkörökhöz szükséges a minél nagyobb toleranciájú elemek felhasználása; az áramkörök behangolásánál a hangolt elem paramétere változik nagyot; hibás áramköröknél a hibát éppen az okozza, hogy valamelyik áramköri paraméter értéke nagymértékben eltér az előírttól stb.

Az áramköri paraméterek véges nagy megváltozásával a nagyváltozású érzékenység foglalkozik [7]. A Budapesti Műszaki Egyetem Híradástechnikai Elektronika Intézetében programokat dolgoztunk ki a nagyváltozású érzékenység számítására. Most e programok elméleti alapjait és szolgáltatásait ismertetjük.

#### *I.* Definíciók

Napjainkban több szerző is foglalkozik az áramköri paraméterek nagy megváltozásának hatásával, így a nagyváltozású érzékenységet is más és másféleképpen definiálták. Lényegileg azonban kétféle definíciója ismeretes.

Az első definíció szerint feltételezzük, hogy az áramköri paraméter véges megváltozása, *Ax<sup>l</sup>* ismert. Ehhez meghatározzuk az *Fj* hálózatfüggvény megváltozását, AF<sub>f</sub>-t, s a kettő hányadosa a nagyváltozású érzékenység [3, 5, 11]:

$$
S_{i\alpha}^j = \frac{\Delta F_j}{\Delta x_i}.\tag{1}
$$

**Beérkezett: 1978. I. 20.** 

Az így definiált nagyváltozású érzékenység megegyezik a differenciális érzékenységgel, ha  $\Delta x_i \rightarrow 0$ , s abból is kiszámítható [4]:

$$
S_{i\Lambda}^j = \frac{S_i^j}{1 + \Delta x_i N'/N},\tag{2}
$$

ahol *S<sup>J</sup> j = dFj/dXi* a differenciális érzékenység, *N* az  $F_i$  hálózatfüggvény nevezője, N' pedig ennek  $x_i$  szerinti deriváltja.

A nagyváltozású érzékenység ilyen definíciója analízis feladatoknál célszerű. A differenciális és a nagyváltozású érzékenység közötti kapcsolatot lineáris áramkörök hibáinak lokalizálására is felhasználhatjuk [8].

A másik definíciónál a helyzet fordított. A hálózatfüggvény megengedett toleranciáját,  $\pm \varepsilon$ -t tekintjük adottnak, s ehhez határozzuk meg az áramköri paraméternek azt a megváltozását, amely a hálózatfüggvény értékét a toleranciahatárra viszi. Jelöljük  $\Delta x_i^+$ -val az áramköri paraméter növekedéséhez,  $\Delta x_i^-$ val a csökkenéséhez tartozó azon megváltozásokat, amelyek mellett tehát a hálózatfüggvény értéke a toleranciahatáron lesz. A nagyváltozású érzékenységet az

$$
L_i = \max\left\{\frac{x_i}{\Delta x_i^+}; \frac{-x_i}{\Delta x_i^-}\right\} \tag{3}
$$

képletből határozhatjuk meg, ahol a két hányados nagyobbikát tekintjük [1, 2].

A nagyváltozású érzékenységnek ezt a definícióját áramkörtervezésnél alkalmazhatjuk pl. az áramköri elemek toleranciájának kiosztására.

#### 2. Számítási módszer

A hálózat leírására az indefinit admittancia mátrixot használjuk. Megfelelő átalakítással elérhető, hogy a vezérelt generátorok mindegyike, beleértve a műveleti erősítőt is, rendelkezzék indefinit admittancia mátrixszal. A mátrix tetszőleges sorának és oszlopának törlése után a csomóponti admittancia mátrixot kapjuk meg, amely általában invertálható. A bemeneten egységnyi áramú gerjesztést alkalmazva az inverz mátrix elemei a hálózat csomópontjainak a feszültségét adják. A feszültségek ismeretében tetszőleges hálózátfüggvény értéke számítható. Az áramköri paraméterek megváltozását járulékos áramgenerátorral helyettesítjük, így a mátrix nem változik, csak az új áramgenerátor árama jelentkezik a gerjesztő áramok vektorában.

#### *2.1. Számítás ismert megváltozás esetén*

Tekintsük az 1. ábrát. Az ábrán feltüntettük az eredeti hálózatot, melyen az eredeti bemeneti és kimeneti kapu mellé egy harmadik kaput képeztünk. A kapu két csomópontját annak az *Y<sup>k</sup>* elemnek bekötéseinél alkottuk meg, amelyre vonatkozóan a nagyváltozású érzékenységet, számítani kívánjuk. Az *Yk* admittancia *A Y<sup>k</sup>* megváltozását kiemeltük a hálózatból, s mint az új kapun jelentkező terhelést veszszük figyelembe. Ezáltal a hálózat nem változott meg, az *Y<sup>k</sup>* admittancia értéke maradt a névleges. Ezt jelöltük  $Y_{k0}$ -val.

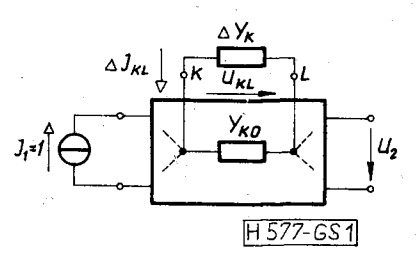

*1. ábra.* **Az admittancia megváltozása mint az eredeti hálózat újonnan képzett kapujának lezárása** 

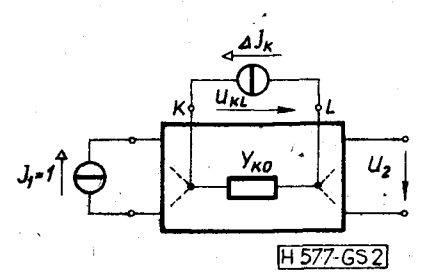

*2. ábra.* **Az admittancia megváltozásának helyettesítése járulékos áramgenerátorral** 

A kompenzációs tétel szerint a megváltozott hálózatban a feszültségek és az áramok nem változnak, ha az admittancia megváltozását olyan áramgenerátorral helyettesítjük, amelynek árama egyenlő a  $\Delta Y_{k}$ -n átfolyó árammal (2. ábra) [9].

Tetszőleges csomóponton a feszültséget most már a két áramgenerátor együttesen határozza meg:

$$
U_j = z_{j1} + z_{jk} \Delta I_k - z_{jl} \Delta I_k, \qquad (4)
$$

ahol z-vel az invertált mátrix elemeit jelöltük.

Az *Y<sup>k</sup>* admittancián a feszültség:

 $=z_k$ 

$$
U_{kl} = U_k - U_l =
$$
  

$$
_{1} - z_{l1} + (z_{kk} - z_{kl} - z_{lk} + z_{ll})\Delta I_k.
$$
 (5)

*AAYk-n* átfolyó áram az Ohm-törvény szerint:

$$
\Delta I_k = -\Delta Y_k U_{kl} =
$$
  
=  $-\Delta Y_k (z_{k1} - z_{l1} + (z_{kk} - z_{kl} - z_{lk} + z_{ll})\Delta I_k),$  (6)

ahonnan

$$
\Delta I_k = \frac{-A Y_k (z_{k1} - z_{l1})}{1 + (z_{kk} - z_{kl} - z_{lk} + z_{ll}) \Delta Y_k}.
$$
 (7)

A kapott értéket a (4) kifejezésbe helyettesítve tetszőleges csomóponton levő feszültség, ebből pedig tetszőleges hálózatfüggvény szárnitható. Ha a hálózat vezérelt generátort is tartalmaz, a számítás elve akkor is hasonló [7], de itt most nem részletezzük.

## *2.2. Számítás a hálózátfüggvény adott tűrése esetén*

Egy *F,* hálózatfüggvény tűrése többféleképpen is megadható. Az egyszerűség kedvéért tételezzük azonban most fel, hogy a tűrés körként van megadva a komplex *Fj* síkon. Nevezzük ezt a kört a továbbiakban toleranciakörnek. E kör bármely pontján a hálózatfüggvény még éppen teljesíti az előírást. Ahhoz, hogy a (4) kifejezésben szereplő járulékos áramgenerátor *AI<sup>k</sup>* áramát meghatározhassuk, a (4) bal oldalán meghatározott értéknek kell állnia. Kérdés, hogy a toleranciakör mely pontját kell megadni a számításhoz.

Az áramköri paraméterek és a hálózatfüggvények közötti bilineáris kapcsolatot kihasználva a toleranciakörnek meghatározott pontját jelölhetjük ki. Ismeretes, hogy az

$$
F = \frac{Ax_i + B}{Cx_i + D} \tag{8}
$$

bilineáris transzformáció a valós *x,* tengelyt körbe vagy egyenesbe viszi át a komplex *F* síkon. A (8) ban szereplő eddig ismeretlen betűk komplex konstansokat jelölnek. A kört vágy egyenest az eredeti, névleges hálózat adatait is felhasználva határozhatjuk meg.

Rajzoljuk fel a komplex *F* síkon a hálózatfüggvény *F<sup>0</sup>* névleges értéke köré a toleranciakört, valamint az  $x_i$  változásának következtében leírt kört (3. ábra). A két kör metszéspontja (3. ábra  $P_1$  és  $P_2$ pont) megadja a járulékos áramgenerátor áramának meghatározásához szükséges értékeket. Ha a két körnek nincs metszéspontja, azaz a (8)-ból kapott kör a toleranciakör belsejébe esik (3. ábra szaggatott

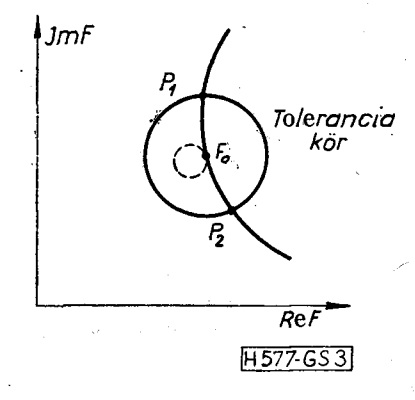

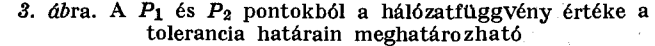

**354** 

#### **DR. GEFFERTH L.—SIERANSKI M.: SZÁMÍTÓGÉP PROGRAMOK NAGYVÁLTOZÁSŰ ÉRZÉKENYSÉG MEGHATÁROZÁSÁRA**

vonallal rajzolt kör), akkor ez azt jelenti, hogy a kérdéses áramköri paraméter bármekkorát változhat, a hálózatfüggvény ezen a frekvencián mindig teljesíti az előírást. Ezt az esetet relatív érzéketlenségnek neveztük el, mivel ez függ az előírásoktól. Ha a hálózatfüggvény egyáltalán nem változik egy adott *x<sup>i</sup>* paraméter változásakor, azaz a hálózatfüggvény független  $x_i$ -től, akkor pontot kapunk a transzformációval. Ezt az esetet abszolút érzéketlenségnek neveztük el, mivel ez független az előírásoktól, és csak az áramkör felépítésétől függ. ,

## 3. A programok ismertetése

A nagyváltozású érzékenység számítására a két definíciónak megfelelően két program készült el: ANATOL (ANAlízis és TOLerancia számítása), valamint BERTOLD (Butler-féle ERzékenység és TOLerancia Direkt meghatározása). E programok az Egyetemi Számítóközpont RAZDAN 3 gépére készültek ALGOL nyelven. A programok a KEPAN—74 analízisprogram [6] bővítései, illetve módosításai, segítségükkel analóg, lineáris, koncentrált paraméterű, időinvariáns hálózatok nagyváltozású érzékenysége számítható [10]. Megengedett elemek:

- koncentrált paraméterű ellenállás, induktivitás, kapacitás,
- véges vezérlési tényezőjű, de egyébként ideálisnak tekintett műveleti erősítő,
- ideális vezérelt generátorok, j
- elosztott paraméterű, homogén, háromrétegű RC vonal, de erre nagyváltozású érzékenység számítása nem kérhető.

A hálózatot elemenként adjuk meg, az elemre jellemző kódszámmal, a bekötési csomópontok sorszámával és az elem értékével. A vizsgálati frekvenciákat pontonként vagy intervallumként adhatjuk meg. Ez utóbbi esetben a határok mellett csak a frekvenciapontok számát kell megadni.

Mindkét program kiszámítja a névleges hálózathoz a feszültség transzfer függvény abszolút értékét és fázisát, e függvénynek, valamint a bemeneti és a kimeneti impedanciának a valós és képzetes részét a kért frekvenciákon. Az egyes programok ezen túlmenő számításait a bemenő adatokban szereplő ún. opciók segítségével vezérelhetjük.

# *3.1. Az ANATOL program szolgáltatásai*

Ezzel a programmal minden frekvencián az öszszes kijelölt passzív és aktív elemre meghatározhatjuk az előbb említett hálózatfüggvények megváltozott értékét vagy a névleges értéktől való eltérését **j**  az elemek értékének adott megváltozása esetén. A bemenő adatokkal adható meg, hogy a program a következők közül mivel számol:

- $-$  egyetlen toleranciával, pl. 10%,
- két, lineárisan szimmetrikus toleranciával, pl.  $+20\%$  és  $-20\%$ .
- két, logaritmikusan szimmetrikus toleranciával, pl.  $+100\%$  és  $-50\%$ ,
- rövidzár és szakadás,
- logaritmikus léptékű tolerancia értékekkel.

Egy elemhez többféle számítás is rendelhető.

## *3.2. A BERTOLD program szolgáltatásai*

A BERTOLD programmal minden frekvencián meghatározható a kijelölt passzív és aktív elemek megváltozása ahhoz, hogy a hálózatfüggvények ne lépjenek ki a tűrésmezőből. A nagyváltozású érzékenység számításánál feltételezzük, hogy csak egyetlen áramköri paraméter értéke változik.

A hálózatfüggvények tűrésmezeje megadható a névleges értéktől való eltérés abszolút értékének a névleges érték abszolút értékéhez viszonyított százalékával (4. ábra):

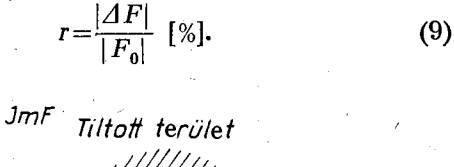

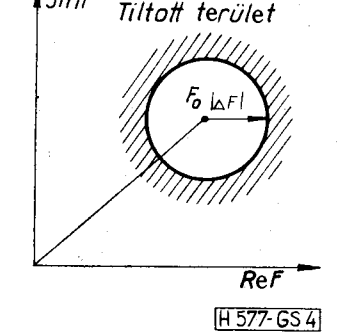

*4. ábra.* **A <sup>v</sup> hálózatfüggvény tűrésmezeje lehet kör** 

A feszültség transzfer függvény esetén a tűrésmezőt másféleképpen is megadhatjuk. Előírhatjuk az abszolút toleranciáját dB-ben, valamint a fázisszög toleranciáját fokban (5. ábra).

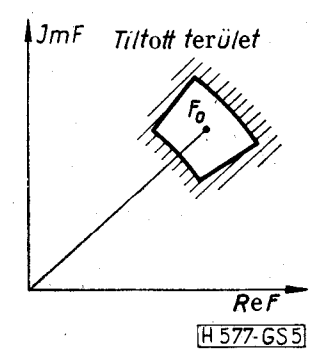

*5. ábra.* **A hálózátfüggvény tűrésmezeje lehet dB-ben és fokban is megadva** 

Nem szükséges, hogy a feszültség transzfer függvény, a bemeneti és a kimeneti impedancia toleranciái mind szerepeljenek. Ilyenkor a program csak a megadott toleranciát tekinti, a többit figyelmen kívül hagyja. Ha több hálózatfüggvényre van előírás, akkor az áramköri paraméternek a legszigorúbb előírást is kielégítő megváltozását határozza meg a program.

' A program külön kijelzi a 2.2. pontban definiált abszolút és relatív érzéketlenséget.

## 4. A programok felhasználási lehetőségei

Az ANATOL program az áramköri paraméterek ismert megváltozásához határozza meg a hálózatfüggvények értékét, így ez a program analízisfeladatoknál használható. Ellenőrizhető vele a differenciális érzékenységgel végzett számítások helyessége, ha az áramköri paraméter értéke nem elhanyagolhatóan kicsit változik meg. Az analóg, lineáris áramkörök diagnosztikájában a direkt módszerek görbéinek felvételéhez, a hibaszimulációs módszereknél pedig a "hibás" eset szimulálásához nyújt hasznos segítéget **[8].**  $\qquad \qquad$  /  $\qquad \qquad$  /  $\qquad \qquad$  /  $\qquad \qquad$  /  $\qquad \qquad$  /  $\qquad \qquad$  /  $\qquad \qquad$  /  $\qquad \qquad$ 

A BERTOLD program előírt hálózatfüggvény toleranciához keresi meg az egyes áramköri paraméterek megengedett megváltozását. Az analóg diagnosztikában egyszeres hibák lokalizálására szolgáló néhány direkt módszernél használható. A program csekély átalakítással önálló diagnosztikai programként is használható. A BERTOLD prpgram az áramköri elemek toleranciakiosztásához is hasznos segítséget nyújthat.

# 5. Mintapéldák

## *5.1. Wien-osztó*

Tekintsük a 6. ábrán felrajzolt Wien-osztót. Az osztó a 0.1 relatív frekvenciára van kihangolva. Ezen a frekvencián a feszültség transzfer függvény abszolút értéke —10.881 dB, a fázisszöge 0 fok.

A 0.09—0.111 frekvenciatartományban vizsgáltuk a kapcsolást. Először a BERTOLD programot alkalmaztuk oly módon, hogy a hálózatfüggvény eltéréseit relatív értékekkel adtuk meg: a feszültség transzfer függvény abszolút értéke 0.5 dB-t, a fázisa 5 fokot térhet el a névleges értéktől. A Butler szerinti nagyváltozású érzékenységet a 7. ábra mutatja. Látható, hogy a relatív toleranciák miatt az érzékenység közel állandó ebben a szűk frekvenciasávban, valamint a kapcsolás a kapacitásokra érzékenyebb.

Az érzékenység ilyen számítása a differenciális érzékenység számításához áll közel.

Gyakran kíváncsiak vagyunk arra, hogy a megtervezett kapcsolás hogyan teljesíti az előírt specifikációt. Ilyenkor fix toleranciahatárokat, specifikációt adunk meg.

Legyen a Wien-osztó feszültség transzfer függvényének specifikációja: az abszolút érték —10,381 és  $-11,381$  között, a fázisszög 5° és  $-5^{\circ}$  között változhat. A bemenő impedanciára nem teszünk előírást. A BERTOLD program eredményeit a 8. ábrán rajzoltuk fel. Látható, hogy az érzékenység

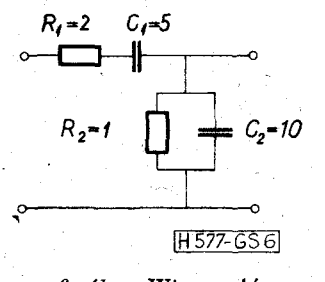

*6. ábra.* **Wien-osztó** 

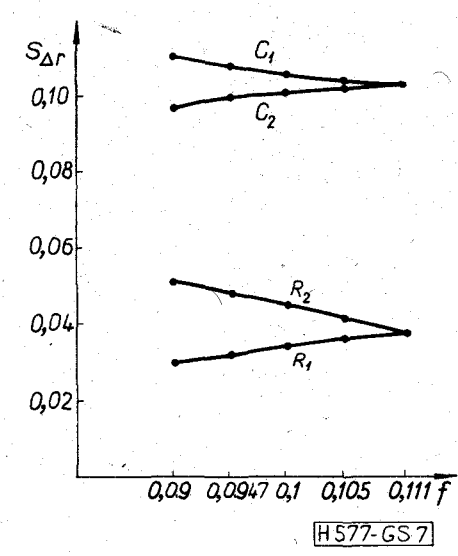

*7. ábra.* **A Wien-osztó nagyváltozású érzékenysége Butler szerinti értelmezésben relatív toleranciával** 

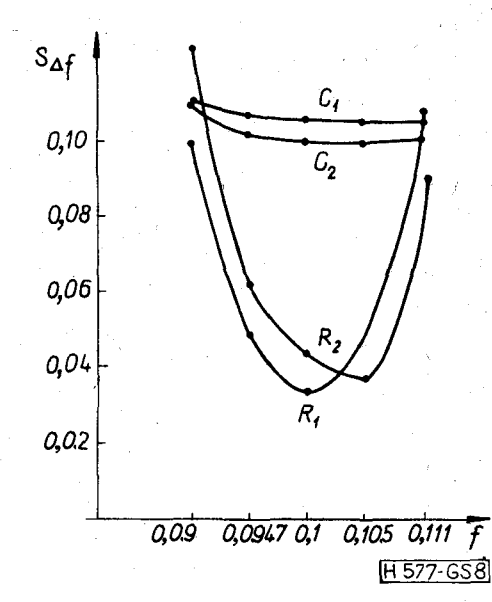

*8. ábra.* **A Wien-osztó nagyváltozású érzékenysége Butler szerinti értelmezésben fix toleranciával** 

menete megváltozott. Ez abból következik, hogy a hálózatfüggvény névleges értéke a sávhatárokon jobban megközelíti a specifikációban megengedett értékeket, s így az egyes elemek értéke kevesebbet változhat, ami a (3) képlet alapján nagyobb érzékenységet jelent. Ha tehát elő kívánjuk írni az egyes elemek toleranciáit, akkor a 8. ábra alapján a sávhatárokon mutatott érzékenységeket kell figyelembe venni.

Az ANATOL programmal megvizsgáltuk az áramkört abban az esetben, ha az egyes elemek toleranciáit a BERTOLD program alapján a sávhatárokon mutatott érzékenységből szimmetrikusan határoztuk meg. A 9. ábra a feszültség transzfer függvény abszolút értékét, a 10. ábra a fázisát mutatja. Szaggatott vonallal bejelöltük a hálózatfüggvény megengedett toleranciáit. Az ábrákból leolvashatóan a Wienosztó fázisa az adott sávban lényegesen változik, míg az amplitúdó karakterisztikája lényegében állandó.

**DR. GEFFERTH L.—SIERANSKI M.: SZÁMÍTÓGÉP PROGRAMOK NAGYVÁLTÖZÁSŰ ÉRZÉKENYSÉG MEGHATÁROZÁSÁRA** 

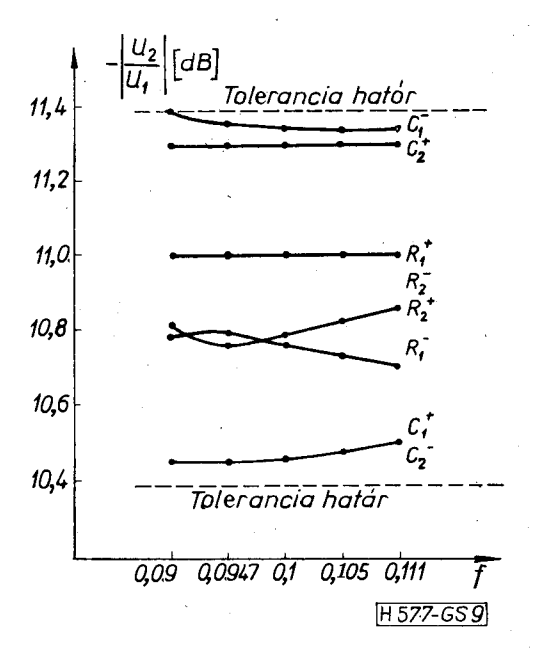

*9. ábra.* **A Wien-osztó feszültség transzfer függvénye** 

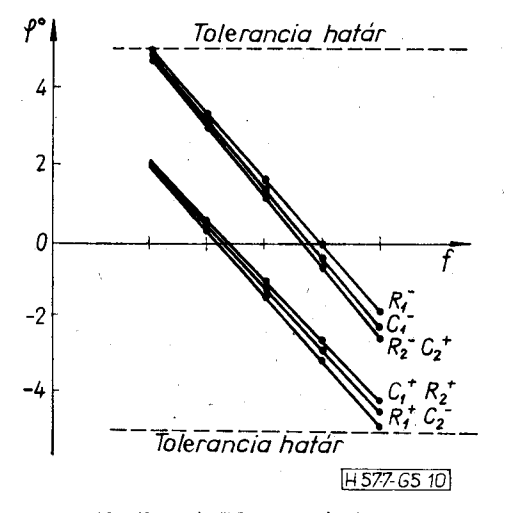

*10. ábra.* **A Wien-osztó fázisa** 

## *5.2. Deliyannis-féle alaptag*

Tekintsük a 11. ábrán felrajzolt Deliyannis-féle alaptagot. Említettük, hogy e programok segítséget nyújthatnak analóg, lineáris áramkörök diagnosztikájához. A [8]-ban ismertetett hibalokalizációs mód-

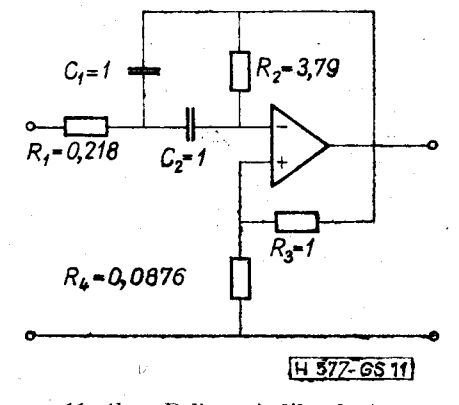

*11. ábra.* **Deliyannis-féle alaptag** 

szer alkalmazásához szükség van a (8) egyenlet által definiált bilineáris transzformációval nyerhető görbék felvételére. Célunk olyan frekvencia és hálózatfüggvény választása, hogy lehetőleg minden elem megkülönböztethető görbével rendelkezzen.

A görbék felvételéhez szükséges adatok kiszámítására az ANATOL programot használtuk. Vizsgálati frekvenciának az egységnyi frekvenciát, hálózatfüggvénynek a feszültség transzfer függvényt választottuk. A kapott görbék a 12. ábrán láthatók. A görbék

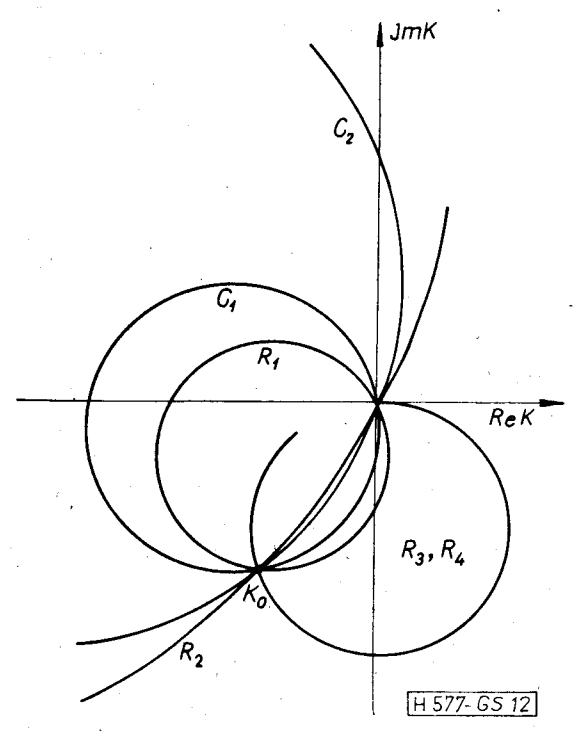

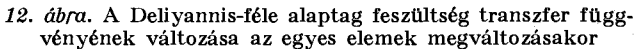

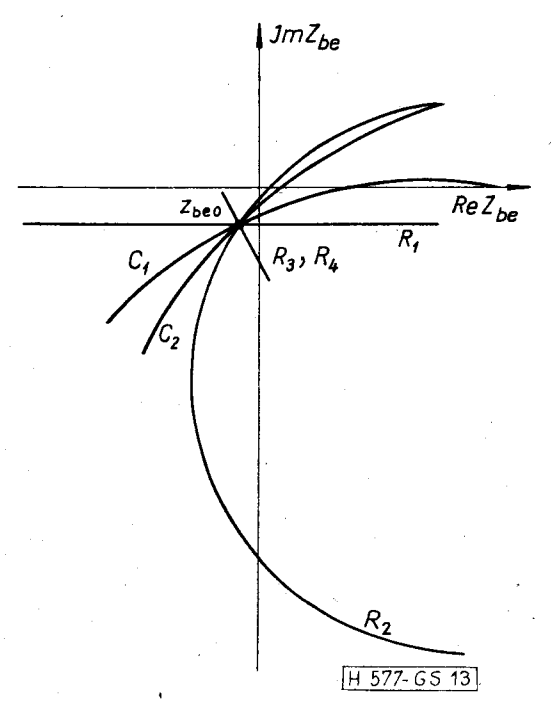

*13. ábra.* **A Deliyannis-féle alaptag bemenő impedanciájának változása az egyes elemek megváltozásakor** 

**N**

felrajzolása után kitűnt, hogy  $0 \le R_1 \le R_{10}$  és  $0 \le$  $\leq C_1 \leq C_{10}$  tartományban  $R_1$  és  $C_1$  elemekhez tartozó görbék túl közel futnak egymáshoz. Ugyanez a helyzet a  $0 \le R_2 \le R_{20}$  és  $0 \le C_2 \le C_{20}$  esetekben is. Így az  $R_1$  és  $C_1$ , valamint az  $R_2$  és  $C_2$  elemek a hibalokalizálás során a, mérési pontatlanság és a többi elem toleranciája miatt valószínűleg nem különböztethetők meg egymástól.

Ezért ugyanezen a frekvencián újabb hálózatfüggvényt választottunk: a bemenő impedanciát. A kapott görbéket a 13. ábra mutatja. Az ábráról leolvasható, hogy az előbbi kritikus esetekben a görbék most távol vannak egymástól. így diagnosztika céljára a két ábra együttesen használandó. Az *R<sup>3</sup>* és  $R_4$  ellenállások görbéi azonosak, mivel a műveleti erősítő erősítési tényezőjét beállító feszültségosztóról van szó. Természetesen a görbe egy pontjához más  $R_{\mathbf{3}}$  és más  $R_{\mathbf{4}}$  érték tartozik.

## 6. Összefoglalás

A cikk a BME—HE I-ben kidolgozott programokat ismertet, amelyekkel nagyváltozású érzékenység számolható. Az ANATOL program az áramköri paraméter ismert megváltozásához számolja ki a feszültség transzfer függvény, a bemeneti és a kimeneti impedancia megváltozott értékeit. A BERTOLD programmal az előbbi függvények külön-külön vagy együttesen előírt toleranciáihoz határozható meg az egyes áramköri paraméterek megengedett megváltozása, ha közben a többiek névleges értékűek. Az áramköri paraméterek megváltozását járulékos áramgenerátorral helyettésítjük. így egy frekvencián egyetlen inverzióval az összes paraméter tetszőleges számú megváltozása egyszerű aritmetikai műveletekkel kezelhető. A programok RAZDAN számítógépre készültek ALGOL nyelven.

## Köszönetnyilvánítás

A szerzők köszönetüket fejezik ki *dr. Géher Károly*  egyetemi tanárnak, a műszaki tudományok doktorának értékes tanácsaiért.

#### **IRODALOM**

- **[I]** *E. M. Butler:* **Realistic Design Using Large-Change Sensitivities and Performance Contours. IEEE Tr. on Circuit Theory vol. CT-18 No. 1. January 1971. pp. 58— 66.**
- **[2]** *E. M. Butler:* **Large-Change Sensitivities for Statistical Design. The Bell System Technical Journal vol. 50 No. 4. April 1971. pp. 1209—1224.**
- **[3]** *T. Downs:* **A Note on the Computation oí Large-Change Sensitivities. IEEE Tr. on Circuit Theory vol. CT-20 No. 6. November 1973. pp. 741—742.**
- **[4]** *J. K. Fidler, C. Nightingale:* **Difíerential-incremental relationships. Electronics Letters vol. 8. 1972. pp. 626— 627.**
- **[5]** *R. N. Gadenz, M. G. Rezai-Fakhr, G. C. Temes:* **A Method for the Computation of Large Tolerance Effects. IEE E ^ Tr. on Circuit Theory vol. CT-20 No. 6. November 1973.**  pp. 704-708.
- **[6]** *Gefferth László:* **KEPAN—74 Koncentrált és elosztott paraméterű hálózatok analízise. Tanulmány és programleírás a REMI X Rádiótechnikai Vállalat részére, 1974.**
- **[7]** *Gefferth László:* **A nagyváltozású érzékenység és alkalmazása. Híradástechnika XXVI. évf. 6. szám, 169— 176. oldal, 1975 június.**
- **[8]** *Gefferth László:* **Egyszeres hibák lokalizálása lineáris áramkörökben. Híradástechnika XXVIII . évf. 2. szám, 33—41. oldal, 1977 február.**
- **[9]** *P. J. Goddard, P. A. Villalaz, R. Spence:* **Method for the Efficient Computation of the Large-Change Scnsitivity of Linear Nonreciprocal Networks. Electronics Letters vol. 7. No. 4. February 1971. pp. 112—113.**
- **[ÍO]** *Sieranski, Marék:* **Az elemtoleranciák számítógépes vizsgálata és a nagyváltozású érzékenység számítása. Diplomaterv, BME—HE1 1976.**
- **[II]** *E. V. Sorensen:* **General Relations Governing the Exact Sensitivity of Linear Networks. Proc. IEE vol. 114. No. 9. September 1967, pp. 1209—1212.**